# ROBOTICS

### Flashing light, Walking lights **Topics**

Laptop, Arduino UNO Card, LED lights, Breadboard, Resistances Materials Software https://www.tinkercad.com/circuits mBlock Knowledge Learning about Robotic cards and components and skills Learning about the block codes for Robotics **Using Robotic materials** Setting the circuit of flashing lights Setting the circuit of walking lights Writing codes for the circuits Design for

the circuit of flashing light

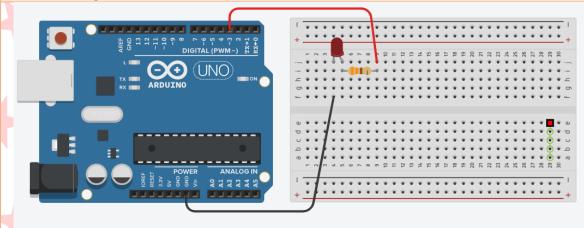

Design for the circuit of walking lights

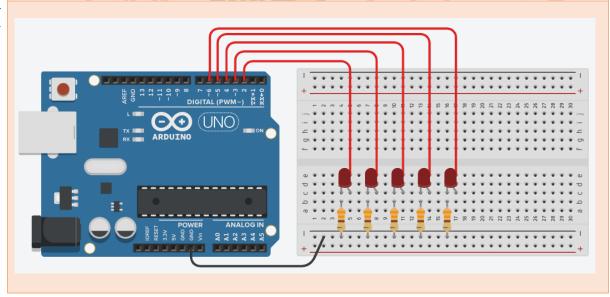

# 3D PRINTING

### **Topics** Designing 3D Objects, Printing 3D Objects

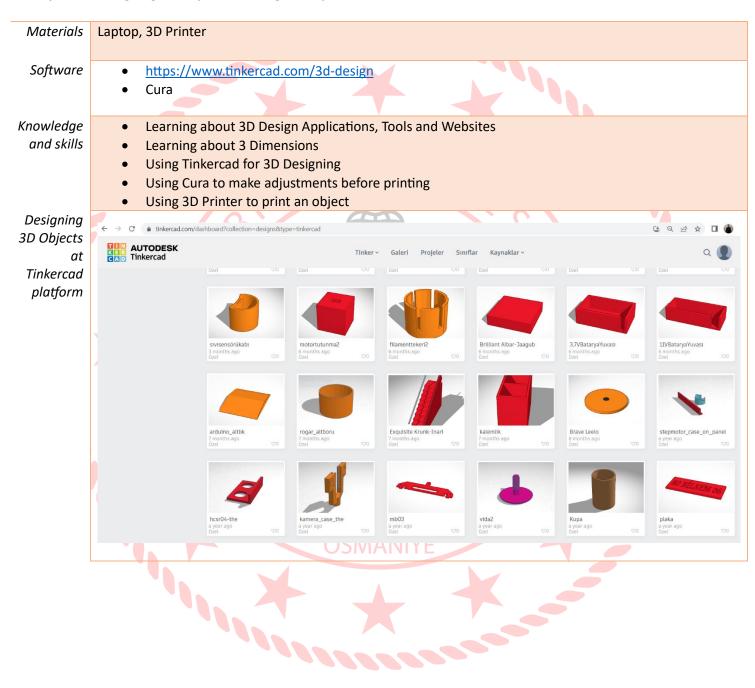

## Sensing the Environment with the Sensors

### Using sensors to sense the environment **Topics**

Laptop, Arduino UNO Card, LED lights, Breadboard, Resistances, Materials Software https://www.tinkercad.com/circuits mBlock Knowledge Learning about Robotic cards and components and skills Learning about the block codes for Robotics Using Robotic materials Setting the circuit of flashing lights Setting the circuit of walking lights Writing codes for the circuits Sensors Design for the circuit of Distance Sensor Design for the circuit of Light Sensor

## The moments from the lessons

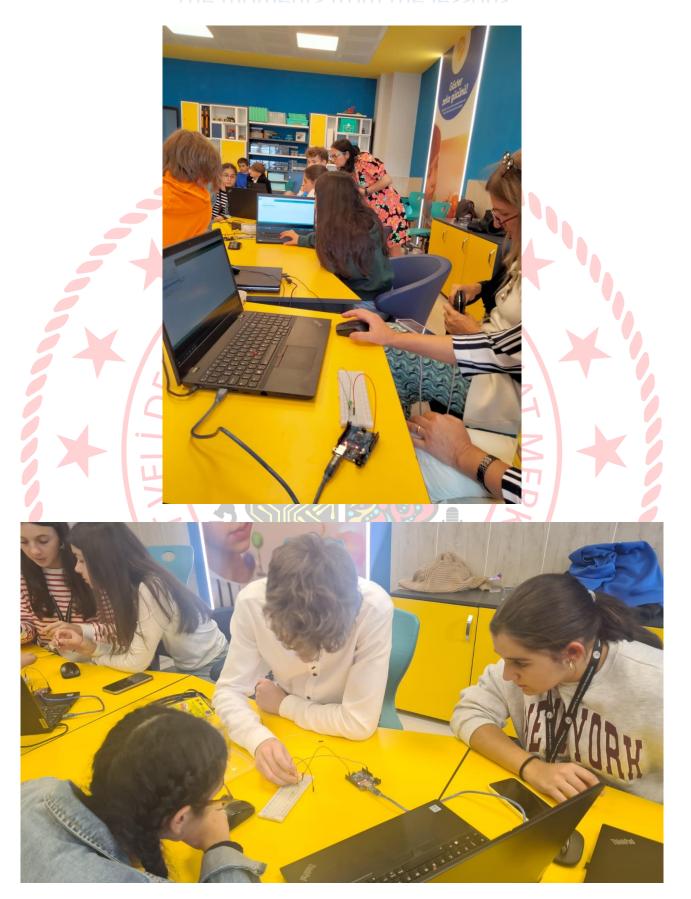

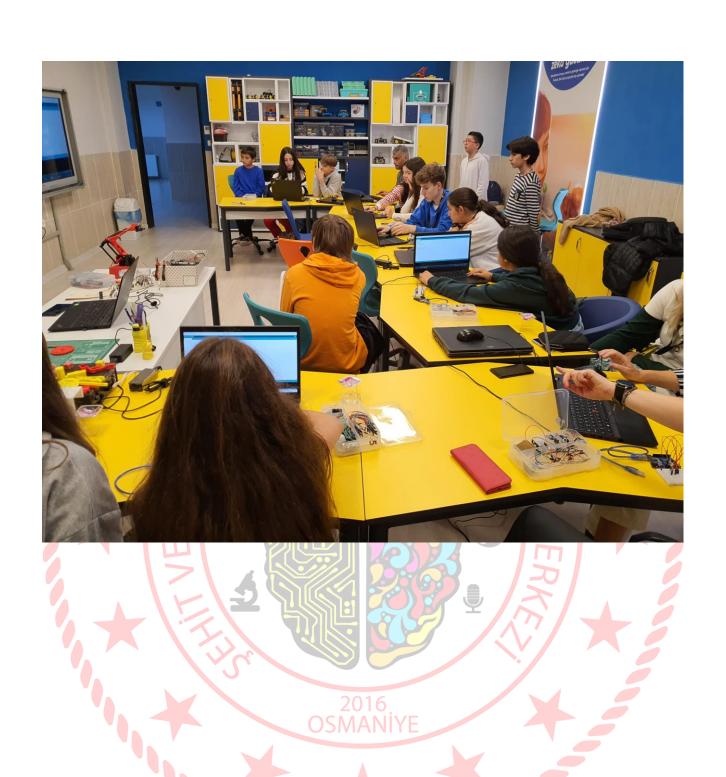

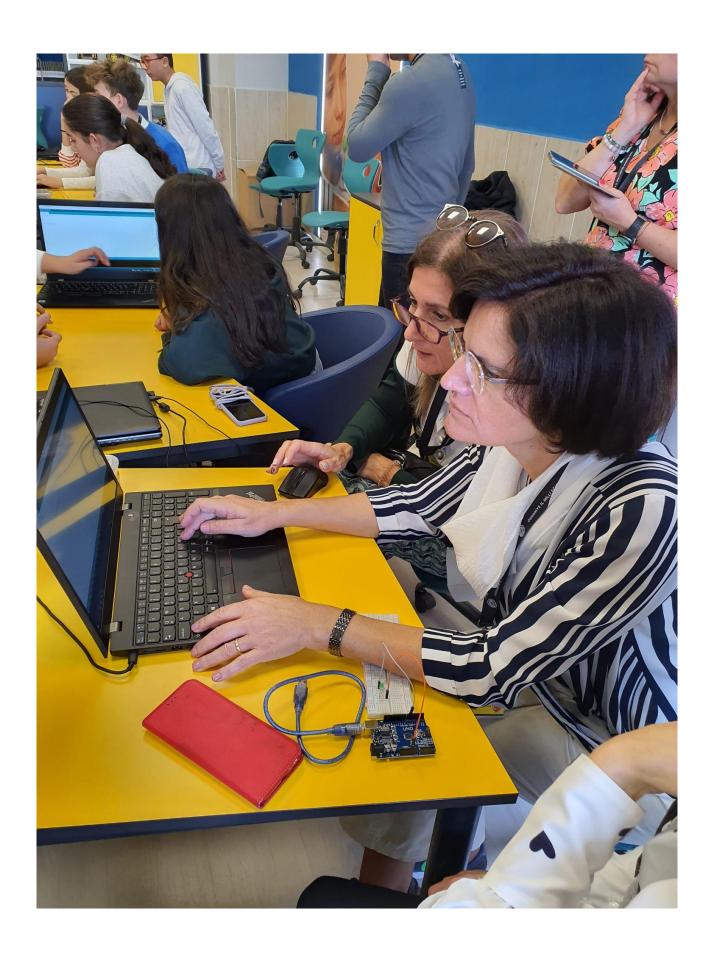

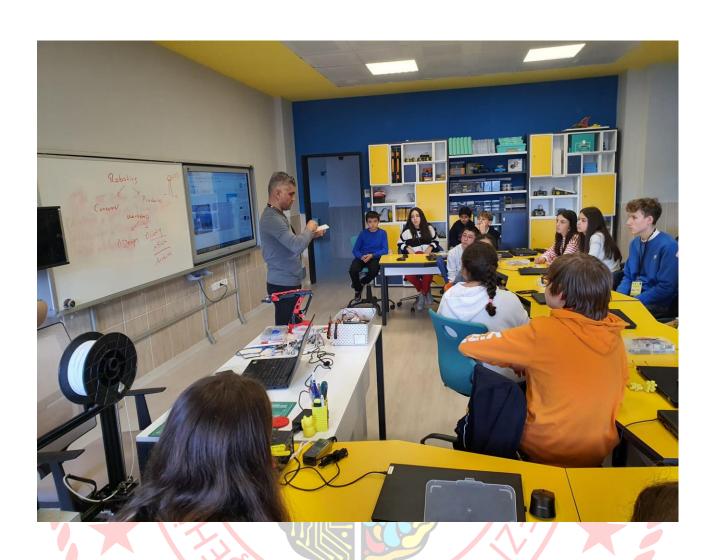

2016 OSMANİYE